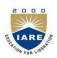

## **INSTITUTE OF AERONAUTICAL ENGINEERING**

(Autonomous)

Dundigal, Hyderabad - 500 043

## COMPUTER SCIENCE AND ENGINEERING

## **TUTORIAL QUESTION BANK**

| Course Name    | : | Angular JavaScript                      |
|----------------|---|-----------------------------------------|
| Branch         | : | Computer Science and Engineering        |
| Year           | : | 2018 - 2019                             |
| Course Faculty | : | Ms.CH Srividya, Assistant Professor     |
|                |   | Ms. E Uma Shankari, Assistant Professor |
|                |   | Ms. B Ramya Sree, Assistant Professor   |

## **OBJECTIVES**

To meet the challenge of ensuring excellence in engineering education, the issue of quality needs to be addressed, debated and taken forward in a systematic manner. Accreditation is the principal means of quality assurance in higher education. The major emphasis of accreditation process is to measure the outcomes of the program that is being accredited.

In line with this, Faculty of Institute of Aeronautical Engineering, Hyderabad has taken a lead in incorporating philosophy of outcome based education in the process of problem solving and career development. So, all students of the institute should understand the depth and approach of course to be taught through this question bank, which will enhance learner's learning process.

|    | Questions                                                                                       | Learning<br>Outcomes |
|----|-------------------------------------------------------------------------------------------------|----------------------|
|    | UNIT-I                                                                                          |                      |
|    | Part-A (Short Answer Questions)                                                                 |                      |
| 1  | What are HTML tags? How does the tags switch a format on differ from those which switch it off? | Understand           |
| 2  | What is the need of dynamic web pages?                                                          | Remember             |
| 3  | What is the difference between a static web page and a dynamic web page?                        | Remember             |
| 4  | Describe the different ways that styles can be added to a page.                                 | Understand           |
| 5  | What is dynamic html?                                                                           | Remember             |
| 6  | Define functions, arrays and objects in Java script.                                            | Understand           |
| 7  | Give the use of onload and onclick event with example.                                          | Understand           |
| 8  | How to Validate data by using javascript.                                                       | Remember             |
| 9  | Explain about different objects in javascript.                                                  | Remember             |
| 10 | Explain about type Selector                                                                     | Remember             |
| 11 | How to Group Selectors using CSS.                                                               | Understand           |
| 12 | Explain about Anchor tag with example.                                                          | Remember             |
| 13 | Give the use of onload and onclick event with example                                           | Understand           |
| 14 | List the different kinds of webpages?                                                           | Understand           |

| 15  | Write a simple program in java script that displays the line of text "Welcome to Java Script Programming".                                                                                                    | Remember   |
|-----|----------------------------------------------------------------------------------------------------|------------|
| 16  | Illustrate the difference between div and span tag with example.                                                                                                    | Remember   |
| 17  | What are global variables? How are these variable declared and what are the problems associated with using them.                                                                                                    | Remember   |
| 18  | What is the difference between bgcolor and background attribute in HTML?                                                                                                    | Remember   |
| 19  | What is variable typing?                                                                                                    | Remember   |
| 20  | List the difference between java and Javascript?                                                                                                    | Remember   |
|     | Part –B (Long Answer Questions)                                                                                                    |            |
| 1.  | Develop the code using JavaScript for student information system. Student registration number should not be negative, if that is the case it should display a                                                                                         | Remember   |
| 2.  | message using popup window.<br>Illustrate concept and properties of CSS with an example.                                                                                                    | Understand |
| 3.  | <ul> <li>Explain the following input components in HTML forms with proper syntax of the corresponding HTML tags.</li> <li>a) Text Input</li> <li>b) Selectable list with multiple selection option</li> <li>c) Radio Buttons.</li> </ul>              | Remember   |
| 4.  | Explain how functions can be written in JavaScript with an example                                                                                                    | Understand |
| 5.  | Explain about Frames with suitable example.                                                                                                    | Understand |
| 6.  | Explain about the Different ways to apply styles to HTML document by using CSS?                                                                                                    | Understand |
| 7.  | How to embed JavaScript with HTML page?                                                                                                    | Understand |
| 8.  | Explain about exception handling in java script.                                                                                                    | Remember   |
| 9.  | Write a Java script program to define a user defined function for sorting the values in an array.                                                                                                    | Apply      |
| 10. | Explain about Class Selector with Example.                                                                                                    | Understand |
| 11. | Design a web page for a library system, page should be in such a way that it should contain all book details- details include fields like Book name, Author name, ISBN and no. of copies available. The web page design should be performed using CSS |            |
| 12. | Design and create the page(s) for accepting the values of name and marks in a table then display them in the descending order of the marks.                                                                                                    | Remember   |
| 13. | Write a java script program to sum the multiple s of 3 and 5 under 1000                                                                                                    | Remember   |
| 14. | Explain how functions can be written in JavaScript with an example                                                                                                    | Understand |
| 15. | Write a javascript code for validating a registration form.                                                                                                    | Remember   |
| 16. | Explain the objects in javascript?                                                                                                    | Understand |
| 17. | Write about Data Validation in javascript about example?                                                                                                    | Understand |
| 18. | Create a HTML document for a company home page and explain                                                                                                    | Understand |
| 19. | Create a HTML document that contains at least 200 words of text. The text of every starting word in the sentence should be blue, every last word in the sentence should be green and nouns should be yellow.                                          | Understand |
| 20. | Explain in detail about CSS border and CSS outline.                                                                                                    | Understand |
|     | Part –C (Critical Thinking Questions)                                                                                                    |            |
| 1.  | Write a script that inputs three integers from the user and displays sum, average, product, smallest and largest of these numbers in an alert dialog                                                                                                  | Understand |
| 2.  | How to apply your own style for HTML document using CSS                                                                                                    | Understand |
| 3.  | A simple calculator application that takes two numbers and an operator $(+,-,*,/,\%)$ from an HTML page and returns the result page with the operation performed on the operands.                                                                     | Understand |

| 4.  | Write a CSS rule that makes all text 1.5 times larger than the base font of the system and colors it green                                                                                                    | Understand   |
|-----|----------------------------------------------------------------------------------------------------|--------------|
| 5.  | Write a script that reads a series of strings and outputs in an HTML TEXTAREA only those strings beginning with the letter "b".                                                                                                    | Understand   |
| 6.  | Write a Javascript code to display the calendar by getting the year from the user                                                                                                    | Understand   |
| 7.  | Explain different String manipulation functions with example code?                                                                                                    | Understand   |
| 8.  | Write a script that calculates the product of the odd integers from 1 to 15 and then outputs HTML text that displays the results.                                                                                                    | Understand   |
| 9.  | Write a javascript to display the denomination of the amount deposited in the bank<br>in terms of 100's, 50's, 20's, 10's, 5's, 2's & 1's. (Eg: If deposited amount is<br>Rs.163, the output should be 1-100's, 1-50's, 1-10's, 1-2's & 1-1's) | Understand   |
| 10. | State the order of evaluation of the operators in the following JavaScript statement<br>and show the value of x after each statement is performed. $X=2\%2+2*2-2/2$ ;<br>X=(3*9*(3+(9*3/(3)))));                                               | s Understand |
|     | Part-A (Short Answer Questions)                                                                                                    |              |
|     | UNIT-II                                                                                                    |              |
| 1.  | What is Angular JS?                                                                                                    | Remember     |
| 2.  | What is the Template in Angular JS?                                                                                                    | Remember     |
| 3.  | What is the scope in Angular JS?                                                                                                    | Remember     |
| 4.  | What are the advantages of using Angular.js framework?                                                                                                    | Remember     |
| 5.  | List the major browsers Supported by Angular js?                                                                                                    | Remember     |
| 6.  | What is MVC?                                                                                                    | Remember     |
| 7.  | What are the advantages of Angular JS?                                                                                                    | Remember     |
| 8.  | What are the disadvantages of Angular JS?                                                                                                    | Remember     |
| 9.  | Is JavaScript necessary for Angular JS?                                                                                                    | Remember     |
| 10. | Can I use Angular JS with node js?                                                                                                    | Understand   |
| 11. | What is data binding?                                                                                                    | Remember     |
| 12. | What are the services in Angular JS?                                                                                                    | Remember     |
| 13. | List the Angular JS Directives?                                                                                                    | Understand   |
| 14. | What are the expressions in Angular JS?                                                                                                    | Understand   |
| 15. | What is Deep Linking?                                                                                                    | Remember     |
| 16. | What is MVW?                                                                                                    | Remember     |
| 17. | List the features of Angular JS?                                                                                                    | Remember     |
| 18. | What is the purpose of ng-model and ng-bind?                                                                                                    | Understand   |
| 19. | What is Angular JS Controller?                                                                                                    | Remember     |
| 20. | What is Angular JS Module?                                                                                                    | Understand   |
|     | Part –B (Long Answer Questions)                                                                                                    |              |
| 1.  | Explain the architecture of Angular JS.                                                                                                    | Remember     |
| 2.  | Difference between Angular JS and Java Script expressions?                                                                                                    | Remember     |
| 3.  | What are Angular Expressions?                                                                                                    | Understand   |
| 4.  | What are the attributes can be used during creation of a new AngularJS Directives?                                                                                                    | Remember     |
| 5.  | What does SPA (Single Page Application) mean? How can we implement SPA with Angular?                                                                                                    | Remember     |
| 6.  | What is Angular Expression? How do you differentiate between Angular expressions and JavaScript expressions?                                                                                                    | Understand   |
| 7.  | Explain ng-bind directive with Example.                                                                                                    | Understand   |

| 8.  | Write a Sample "hello world" program using Angular JS.              | Remember   |
|-----|---------------------------------------------------------------------|------------|
| 9.  | What are the main features of Angular                               | Remember   |
| 10. | What is difference between angular and Angular JS?                  | Understand |
| 11. | Explain briefly about Angular JS features?                          | Remember   |
| 12. | Write about Angular JS numbers with example?                        | Remember   |
| 13. | Write about Angular JS strings with example?                        | Remember   |
| 14. | Explain about different types of ng attributes?                     | Understand |
| 15. | Explain the features of node JS?                                    | Remember   |
| 16. | Write about different concepts used in NodeJS with architecture?    | Understand |
| 17. | Write the steps used for creating NodeJS application?               | Remember   |
| 18. | Explain about core features in Angular JS?                          | Understand |
|     | Part –C (Critical Thinking Questions)                               |            |
| 1.  | Explain about Angular JS arrays with example?                       | Understand |
| 2.  | Explain about Angular JS objects with example?                      | Understand |
| 3.  | Differentiate Angular JS objects and Javascript Objects in detail?  | Remember   |
| 4.  | Explain about MVC architecture in detail?                           | Understand |
| 5.  | Explain how Angular JS Integrates with HTML?                        | Understand |
| 6.  | What are the steps used for creating Angular JS Application?        | Remember   |
| 7.  | Write about ng-app and ng-init directives with syntax?              | Remember   |
| 8.  | How to create new directives in angular JS?                         | Remember   |
| 9.  | Explain about ng-model and ng-bind with syntax?                     | Remember   |
| 10. | How to invoke directives in AngularJS?                              | Understand |
|     | UNIT-III<br>Part-A (Short Answer Questions)                         |            |
| 1   | How Angular module Works?                                           | Remember   |
| 2   | Define Ng-repeat Directive.                                         | Understand |
| 3   | Define Ng-init Directive .                                          | Remember   |
| 4   | Define Ng-controller Directive.                                     | Remember   |
| 5   | Define Ng-controller Directive.                                     | Understand |
| 6   | Define Ng-model Directive.                                          | Remember   |
| 7   | Define Ng-bind Directive.                                           | Understand |
| 8   | Define Directives In Angular Js.                                    | Remember   |
| 9   | What Are The Controllers In Angular Js?                             | Remember   |
| 10  | Define ng-show and ng-hide.                                         | Remember   |
|     |                                                                     |            |
| 11  | What is Controller module. Explain with syntax?                     | Remember   |
| 12  | What are the different variables used with the ng-repeat directive? | Understand |
| 13  | What are Angular Modules?                                           | Remember   |
| 14  | Explain ng-click directive.                                         | Remember   |
| 15  | What is \$rootscope? How is it different from the scope?            | Understand |
| 16  | What does the ng-repeat directive do in Angular JS?                 | Remember   |
|     |                                                                     |            |
| 17  | Explain Directive scopes?                                           | Understand |

| 19 | Define Ng-repeat directive.                                                                             | Remember   |
|----|----------------------------------------------------------------------------------------------------|------------|
| 20 | Define Ng-controller directive.                                                                         | Understand |
|    | Part –B (Long Answer Questions)                                                                         |            |
| 1  | What are the most common directives used in AngularJS applications?                                     | Remember   |
| 2  | What does the ng-repeat directive do in Angular JS?                                                     | Remember   |
| 3  | What are different variables used with the ng-repeat directive?                                         | Remember   |
| 4  | What are Angular Modules?                                                                               | Remember   |
| 5  | Can Angular JS have multiple ng-app directives in a single page.                                        | Remember   |
| 6  | Explain the use of Ng-If, Ng-Switch, And Ng-Repeat directives.                                          | Understand |
| 7  | Explain about Controllers with Example.                                                                 | Understand |
| 8  | Create class timetable using Angular JS.                                                                | Understand |
| 9  | How do you share data between controllers.                                                              | Understand |
| 10 | Explain Module And Controller In Angular JS.                                                            | Understand |
|    |                                                                                                    |            |
| 11 | Explain Module And Controller In Angular JS.                                                            | Remember   |
| 12 | Distinguish between this vs \$scope in Angular JS controllers.                                          | Understand |
| 13 | Create class timetable using Angular JS.                                                                | Understand |
| 14 | Explain ng-show directive with an example.                                                              | Remember   |
| 15 | What are directives? How to create and use custom Directive in AngularJS.                               | Remember   |
| 16 | Explain the use of Ng-If, Ng-Switch, And Ng-Repeat directives.                                          | Understand |
| 17 | Explain about Controllers with Example.                                                                 | Understand |
| 18 | How to Loop through items returned by a function with ng-repeat?                                        | Understand |
| 19 | How to build a Custom directive. Explain with an example?                                               | Understand |
| 20 | What is an ng-table directive? Explain with an example.                                                 | Remember   |
|    | Part –C (Critical Section Questions)                                                                    |            |
| 1  | How to disable a HTML element using ng-disabled directive.Explain with an example.                      | Understand |
| 2  | How do you hide an HTML element via a button click in AngularJS?                                        | Understand |
| 3  | How to find index of an object in array using findindex() method in AngularJS. Explain with an example? | Understand |
| 4  | Explain about <u>\$scope</u> object and how to attach properties to the \$scope object.                 | Understand |
| 5  | Write a program to display student info using tables in angularJS?                                      | Understand |
| -  |                                                                                                    | D i        |
| 6  | How to Specify a Controller using ng-Controller Directive. Explain with an Example?                     | Remember   |
| 7  | How to attach an object to the \$scope inside controller Directive .Explain with an example?            | Remember   |
| 8  | How to Handle Click event of a Button using ng-Controller .Explain with an example?                     | Understand |
| 9  | Can we use Controller in external files. Explain with an example.                                       | Remember   |
| 10 | How to Create a Nested Controllers explain with an example?                                             | Understand |
|    | UNIT-IV                                                                                                 |            |
|    | Part-A (Short Answer Questions)                                                                         |            |
| 1  | What are the Filters in Angular JS?                                                                     | Remember   |
| 2  | What is Data Binding in Angular JS?                                                                     | Remember   |

| 3  | What is One-Way Data Binding?                                         | Remember   |
|----|-----------------------------------------------------------------------|------------|
| 4  | What are the binding directives in AngularJS?                         | Remember   |
| 5  | List out the components of filters.                                   | Remember   |
| 6  | State the syntax for currency filter.                                 | Understand |
| 7  | State the syntax for Date filter.                                     | Understand |
| 8  | What Is Ng-Bind-Template directive in Angular?                        | Remember   |
| 9  | What Is Ng-Non-Bindable directive in Angular?                         | Remember   |
| 10 | State the syntax for limitTo filter.                                  | Understand |
| 11 | State the syntax for OrderBy filter.                                  | Understand |
| 12 | Define Filter.                                                        | Remember   |
| 13 | State the syntax for LowerCase filter.                                | Remember   |
| 14 | State the syntax for UpperCase filter.                                | Remember   |
| 15 | Define a data model with example.                                     | Understand |
| 16 | Explain Filter Filter.                                                | Remember   |
| 17 | What is an \$dirty directive?                                         | Remember   |
| 18 | What is an \$invalid directive?                                       | Remember   |
| 19 | What is an <b>\$error</b> directive?                                  | Remember   |
| 20 | State two–way binding.                                                | Remember   |
|    | Part –B (Long Answer Questions)                                       |            |
| 1  | Explain briefly about Currency and Date Filters.                      | Remember   |
| 2  | Explain briefly about AngularJS Custom Filters.                       | Remember   |
| 3  | How to Filter an array based on user Input?                           | Remember   |
| 4  | Explain Uppercase Filter?                                             | Remember   |
| 5  | Explain data binding in AngularJS.                                    | Understand |
| 6  | Explain ng-bind and ng-bind-html directives.                          | Remember   |
| 7  | Explain briefly about JSON.                                           | Understand |
| 8  | Explain briefly about limitTo, lowercase and number filetrs.          | Understand |
| 9  | What is the difference between one-way binding and two-way binding?   | Understand |
| 10 | How to create Angular JS filter which outputs HTML                    | Understand |
| 11 | Explain about one-way data binding in AngularJS.                      | Understand |
| 12 | Explain about Two-way data binding in AngularJS.                      | Understand |
| 13 | How to add filters to directives. Explain with an example.            | Remember   |
| 14 | How are validations implemented in AngularJS?                         | Understand |
| 15 | How To Perform Email Validation In Angular?                           | Understand |
| 16 | How To Perform Pattern Validation In Angular?                         | Understand |
| 17 | How To Perform Minimum & Maximum Field Length Validations In Angular? | Understand |
| 18 | How To Perform Mandatory Input Field Validation In Angular.           | Understand |
| 19 | How To Perform Number Validation In Angular.                          | Understand |
| 20 | How can we add filters to Expressions?                                | Remember   |
| 21 | Explain Angular JS for form validation with example?                  | Understand |
|    | Part –C (Critical Section Questions)                                  | ·          |
| 1  | Implement Email Validation In Angular with an example.                | Understand |

| 2  | Implement adding of filters to expressions with an example.                       | Understand |
|----|-----------------------------------------------------------------------------------|------------|
| 3  | Implement minimum field length validation in Angular with an example.             | Understand |
| 4  | Implement maximum field length validation In Angular with an example.             | Understand |
| 5  | Explain about Two-way data binding with an example?                               | Remember   |
| 6  | Explain about One-way data binding with an example?                               | Remember   |
| 7  | Implement number validation in Angular with an example?                           | Remember   |
| 8  | Implement mandatory input field validation in Angular with an example?            | Understand |
| 9  | Implement pattern validation in Angular with an example?                          | Understand |
| 10 | Explain data binding with an example?                                             | Remember   |
|    | UNIT-V                                                                            | 1          |
|    | Part-A (Short Answer Questions)                                                   |            |
| 1  | Explain Ng-click Directive.                                                       | Remember   |
| 2  | Explain Ng-hide Directive.                                                        | Remember   |
| 3  | List out types of validations.                                                    | Remember   |
| 4  | Define ngDblclick in AngularJS.                                                   | Remember   |
| 5  | List out features of DOM.                                                         | Understand |
| 6  | Define ng-mouseenter.                                                             | Remember   |
| 7  | Define ng-mouseover.                                                              | Understand |
| 8  | What is Angular's prefixes \$ and \$\$?                                           | Understand |
| 9  | Define ng-change.                                                                 | Understand |
| 10 | Define ng-keypress.                                                               | Understand |
| 11 | Define ng-disabled Directive?                                                     | Understand |
| 12 | Define ng-show Directive?                                                         | Understand |
| 13 | List the functionalities of ng-blur, ng-change, ng-click?                         | Remember   |
| 14 | List the functionalities of ng-copy, ng-cut, ng-dblclick?                         | Understand |
| 15 | Define \$event Object?                                                            | Understand |
| 16 | List the functionalities of ng-focus, ng-keydown, ng-keypress, ng-keyup?          | Understand |
| 17 | List the functionalities of ng-mousemove, ng-mouseover, ng-mouseup, ng-<br>paste? | Understand |
| 18 | List the functionalities of ng-mousedown, ng-mouseenter, ng-mouseleave?           | Understand |
| 19 | Define input elements and select elements                                         | Understand |
| 20 | Define button elements and textarea elements                                      | Remember   |
|    | Part –B (Long Answer Questions)                                                   |            |
| 1  | How are validations implemented in AngularJS?                                     | Remember   |
| 2  | Explain how Data type validation can be implemented?                              | Remember   |
| 3  | Explain how Required filed validation can be implemented?                         | Remember   |
| 4  | Explain how Date validation can be implemented?                                   | Remember   |
| 5  | Explain how Email validation can be implemented?                                  | Understand |
| 6  | How do you hide an HTML element via a button click in AngularJS?                  | Remember   |
| 7  | Explain double click event in AngularJS?                                          | Understand |
| 8  | How to do email and Phone no. validation in Angular JS?                           | Understand |
| 9  | What is event handling in AngularJS                                               | Understand |

| 10      |                                                                                                    |            |
|---------|----------------------------------------------------------------------------------------------------|------------|
| 10      | Explain ngClick And ngDblclick Directives In AngularJS?                                                     | Understand |
| 11      | How to differentiate the even and odd elements?                                                             | Understand |
| 12      | List types of mouse events and explain them?                                                                | Understand |
| 13      | Explain about mouse click events?                                                                           | Remember   |
| 14      | Explain about mouse move events?                                                                            | Understand |
| 15      | Differentiate mouse click and mouse move events?                                                            | Understand |
| 16      | Explain briefly about ng-click Directive in Angular JS?                                                     | Understand |
| 17      | Explain briefly about \$event object?                                                                       | Understand |
| 18      | Explain briefly about input controls in forms?                                                              | Understand |
| 19      | List out different CSS classes in Angular JS?                                                               | Understand |
| 20      | Explain ng-show Directive and ng-disabled Directive?                                                        | Remember   |
| Part –C | (Critical Thinking Questions)                                                                               |            |
| 1.      | Write a sample code to demonstrate mouse click events in Angular JS?                                        | Remember   |
| 2.      | Write a sample code to demonstrate mouse move events in Angular JS?                                         | Remember   |
| 3.      | Demonstrate sample code to implement check box, select box and radio buttons in forms?                      | Remember   |
| 4.      | Design a sample Angular JS form application?                                                                | Remember   |
| 5.      | What is the client side validation and write a sample code to implement client side validation using forms? | Understand |
| 6.      | Explain briefly about custom validation with an example?                                                    | Remember   |
| 7.      | Implement Email validation with an example?                                                                 | Understand |
| 8.      | Implement Date validation with an example?                                                                  | Understand |
| 9.      | Implement Data type validation with an example?                                                             | Understand |
| 10.     | Implement Required filed validation with an example?                                                        | Understand |

HOD, CSE